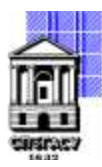

# САНКТ-ПЕТЕРБУРГСКИЙ ГОСУДАРСТВЕННЫЙ АРХИТЕКТУРНО-СТРОИТЕЛЬНЫЙ УНИВЕРСИТЕТ

Кафедра Информационных технологий

УТВЕРЖДАЮ Начальник учебно-методического управления «22» февраля 2023 г. Михайлова Анна Подписано цифровой Олеговна подписью: Михайлова Анна Олеговна

# **РАБОЧАЯ ПРОГРАММА ДИСЦИПЛИНЫ (МОДУЛЯ)**

Технологии разработки программных интерфейсов

направление подготовки/специальность 09.04.03 Прикладная информатика

направленность (профиль)/специализация образовательной программы Разработка программного обеспечения для решения задач в сфере строительства

Форма обучения очная

### **1. Цели и задачи освоения дисциплины (модуля)**

Целями освоения дисциплины являются знакомство с основными технологиями разработки пользовательских графических интерфейсов и получение знаний, умений и навыков в области проектирования и разработки программных интерфейсов при создании программного обеспечения в различных сферах деятельности на базе:

• изложения основ проектирования программных интерфейсов;

• ознакомления студентов с современными технологиями и инструментальными средствами разработки графических пользовательских интерфейсов.

Задачами освоения дисциплины являются:

• обучение студентов навыкам проектирования эргономичных пользовательских интерфейсов для прикладного программного обеспечения;

• обучение студентов навыкам разработки пользовательских интерфейсов с использованием современного программного обеспечения.

### **2. Перечень планируемых результатов обучения по дисциплине (модулю), соотнесенных с индикаторами достижения компетенций**

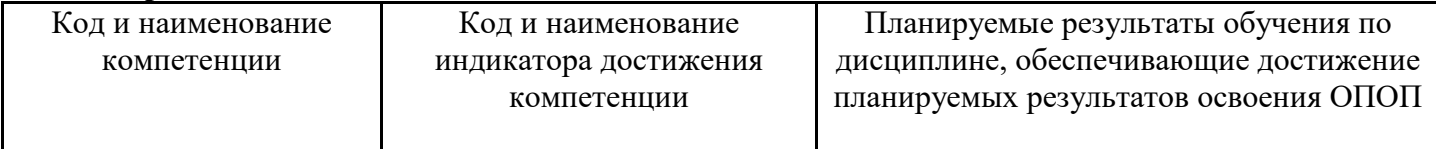

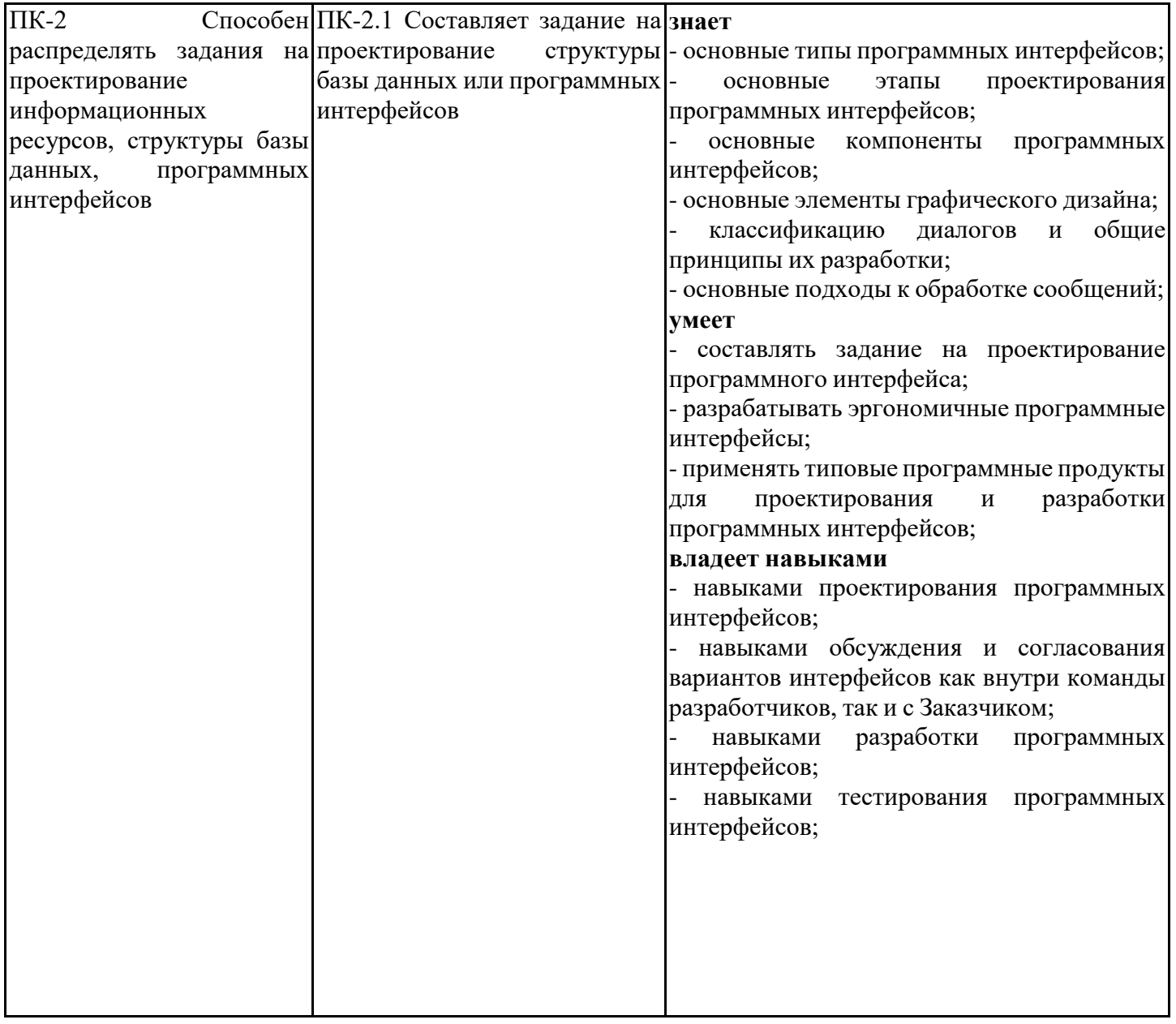

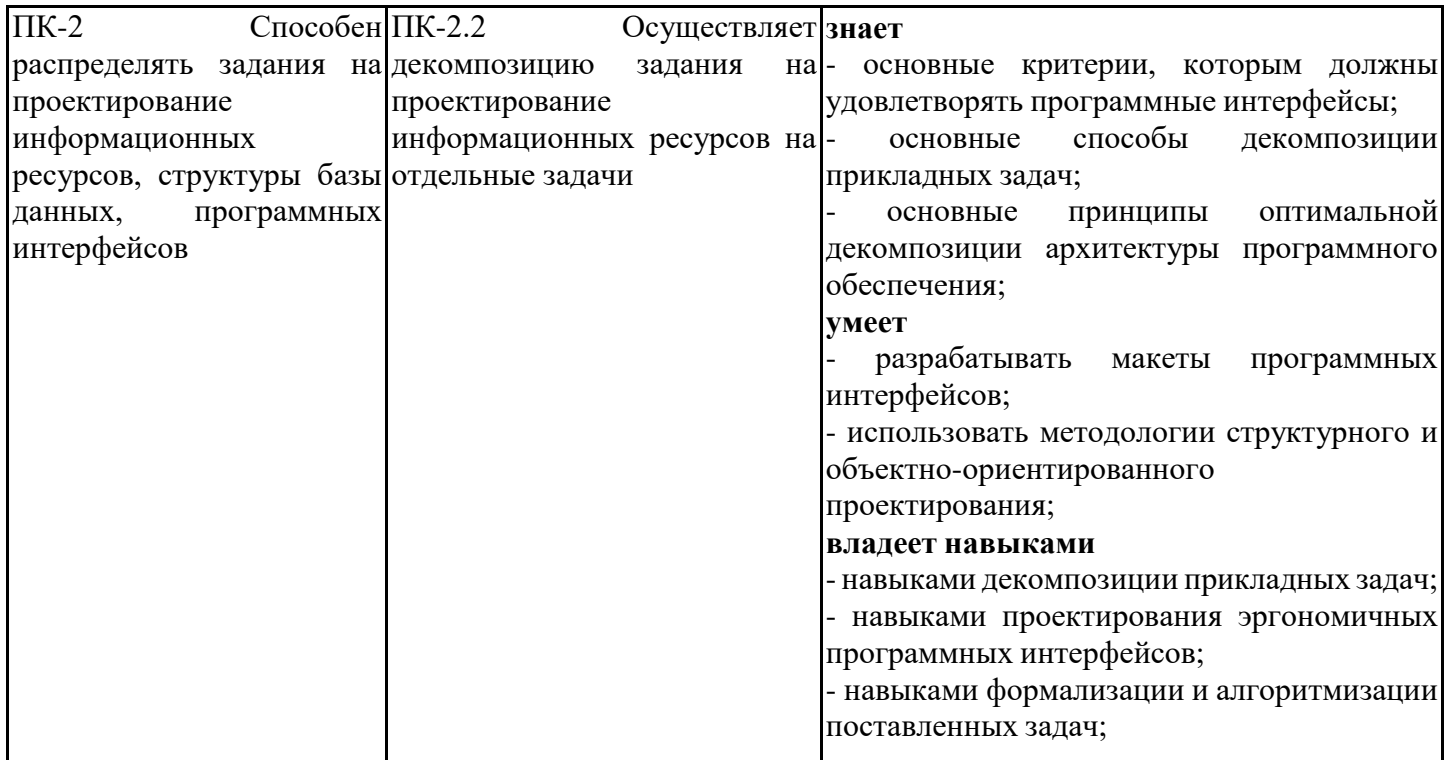

## **3. Указание места дисциплины (модуля) в структуре образовательной программы**

Данная дисциплина (модуль) включена в Блок «Дисциплины, модули» Б1.В.ДВ.01.02 основной профессиональной образовательной программы 09.04.03 Прикладная информатика и относится к части, формируемой участниками образовательных отношений учебного плана.

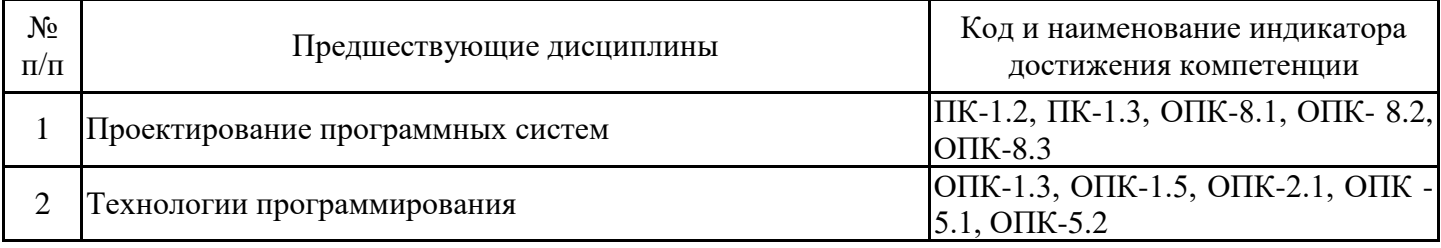

Проектирование программных систем

знать - основные этапы жизненного цикла разработки программного обеспечения;

уметь - аргументированно осуществлять выбор модели жизненного цикла для разработки программного обеспечения;

владеть - способами реализации модели жизненного цикла в реальном проекте;

Технологии программирования

знать

- методы решения различных элементов нестандартных задач;

- общие процедуры для решения нестандартных задач и представления результатов их решений уметь

- представлять результат решения отдельных элементов нестандартной задачи и задачи в целом;

- корректно подбирать методы решения для решения нестандартной задачи

владеть

- навыками применения методов для решения нестандартных задач;

- приемами представления решений различных типов задач, в том числе нестандартных.

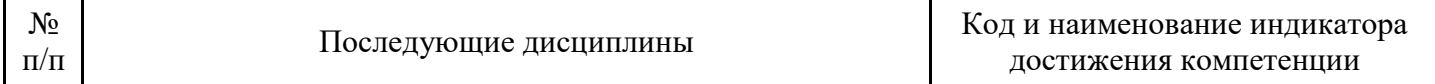

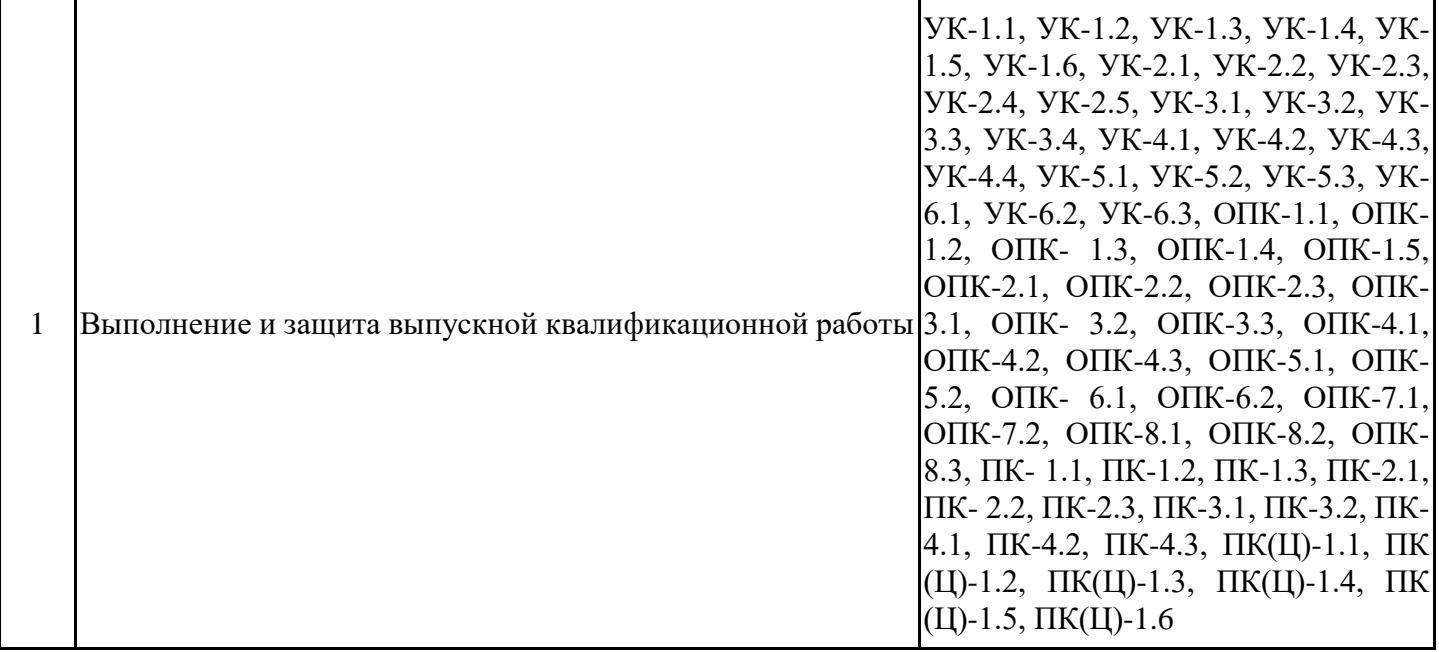

**4. Объем дисциплины (модуля) в зачетных единицах с указанием количества академических часов, выделенных на контактную работу обучающихся с преподавателем (по видам учебных занятий) и на самостоятельную работу обучающихся**

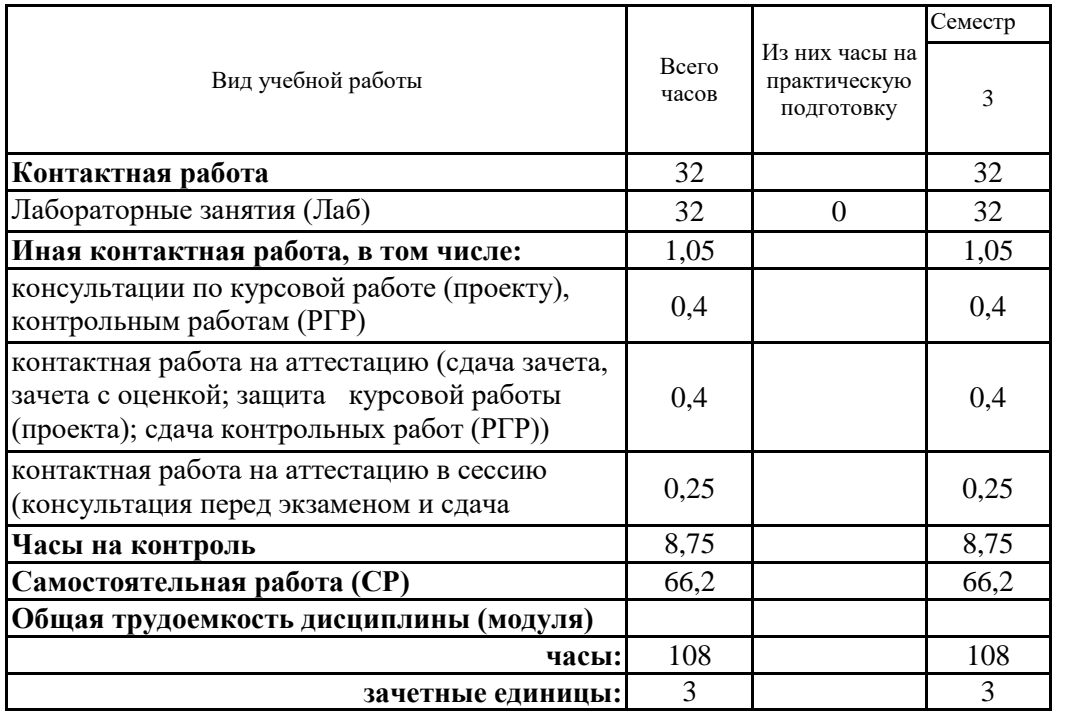

**5. Содержание дисциплины (модуля), структурированное по разделам (темам) с указанием отведенного на них количества академических часов и видов учебных занятий**

5.1. Тематический план дисциплины (модуля)

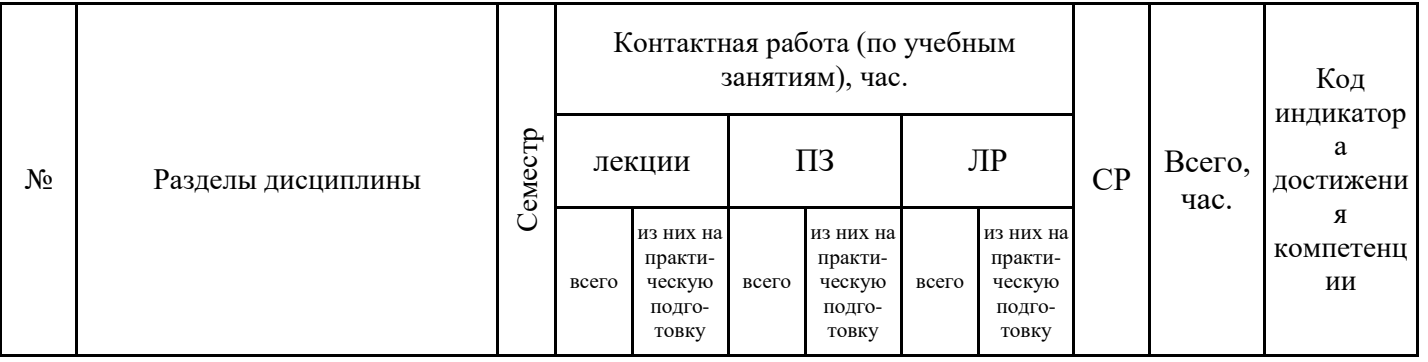

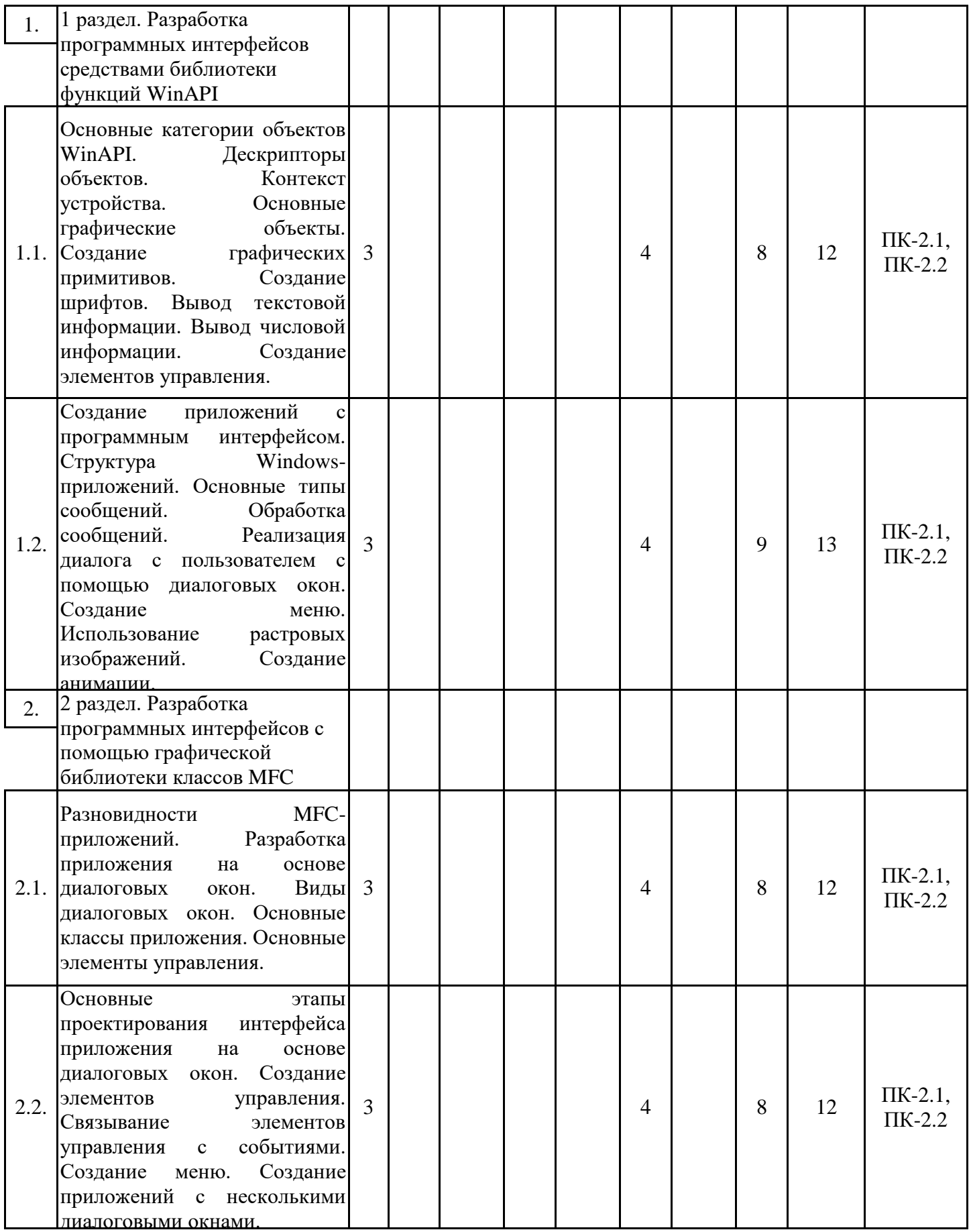

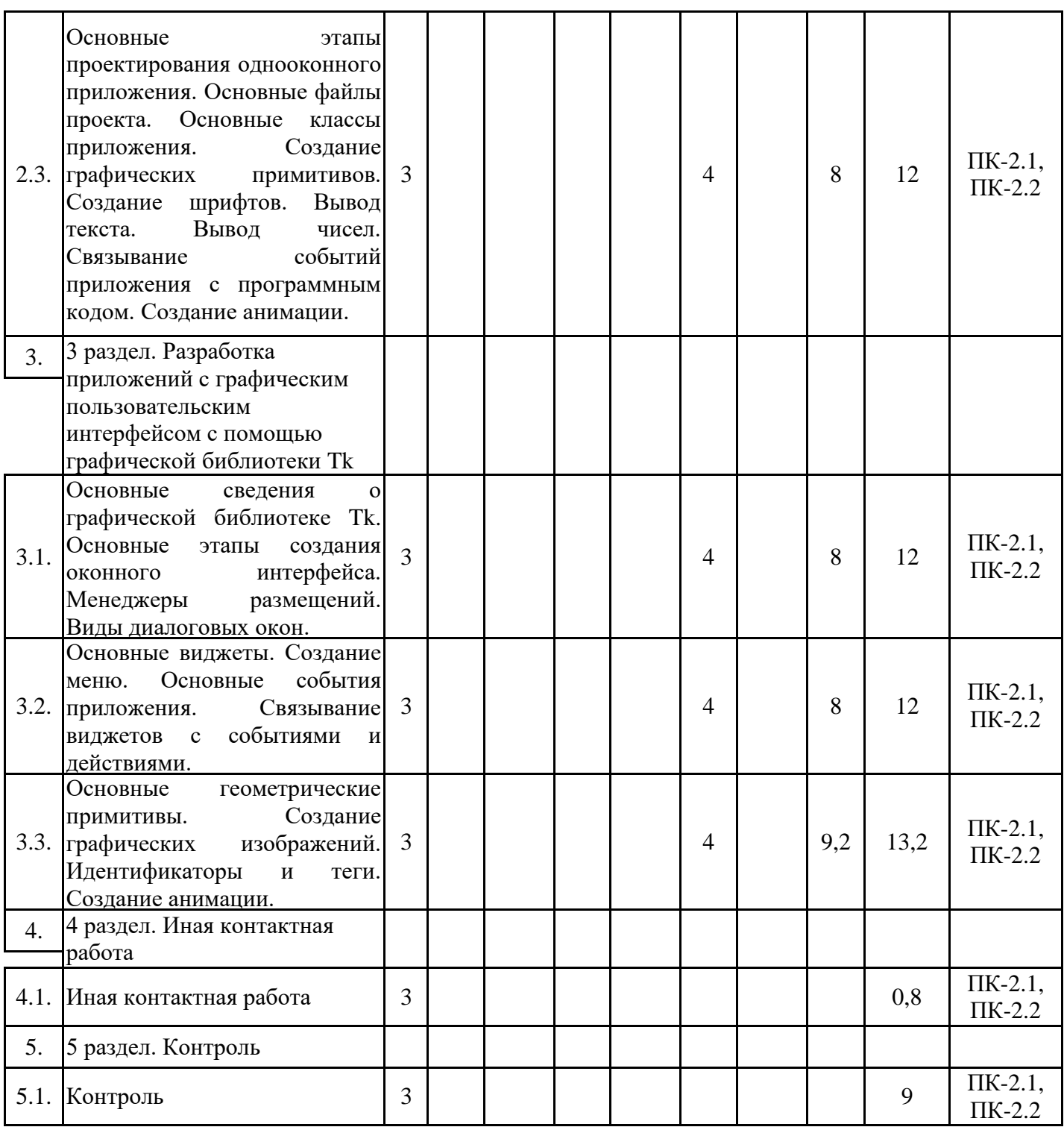

# 5.1. Лабораторные работы

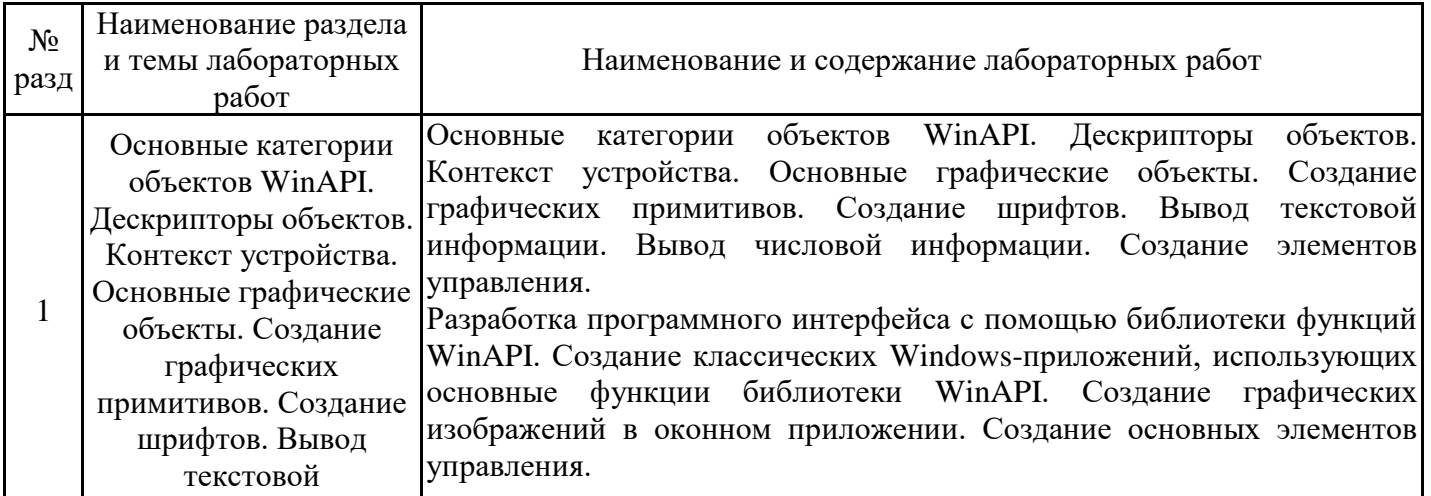

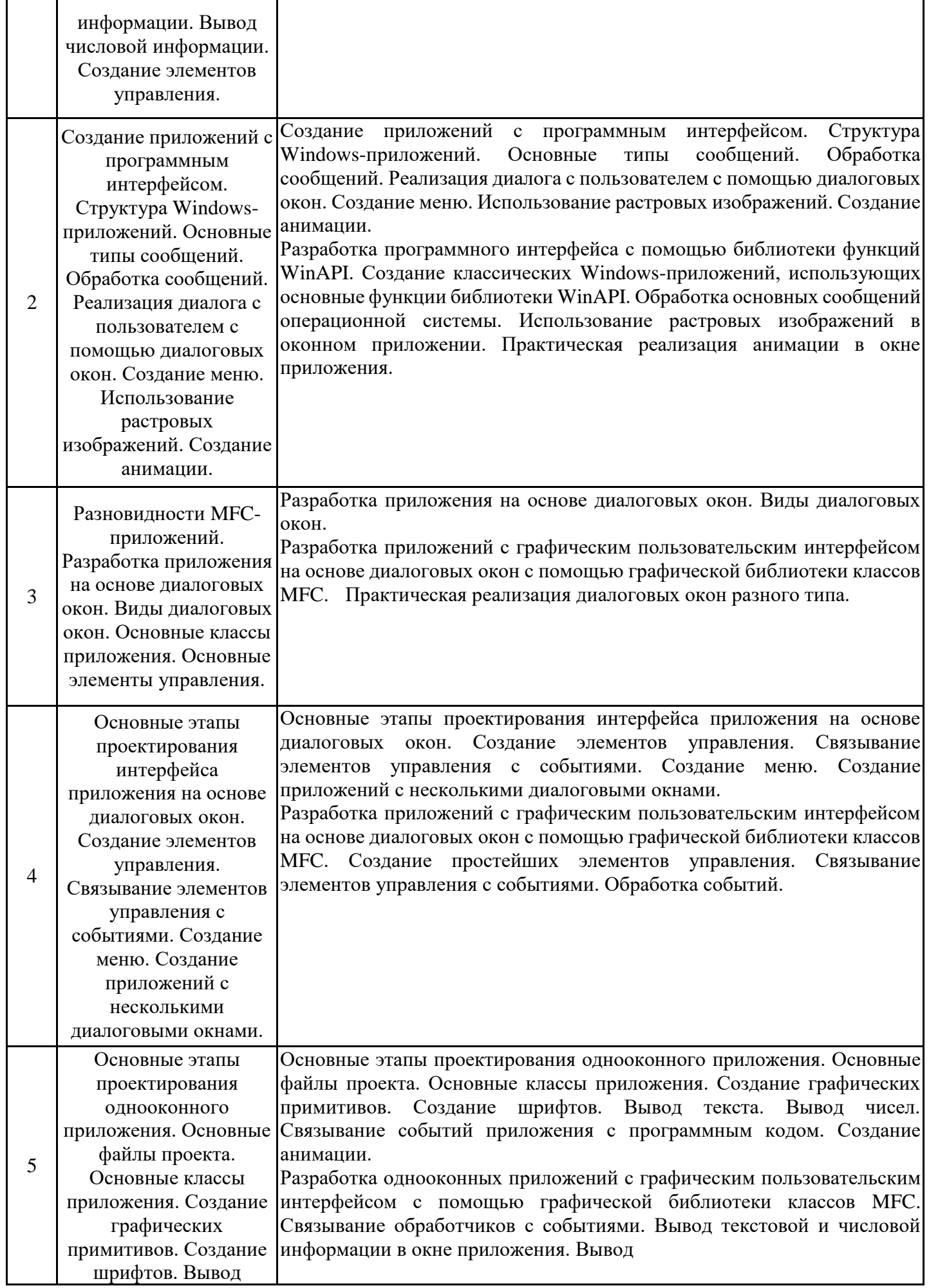

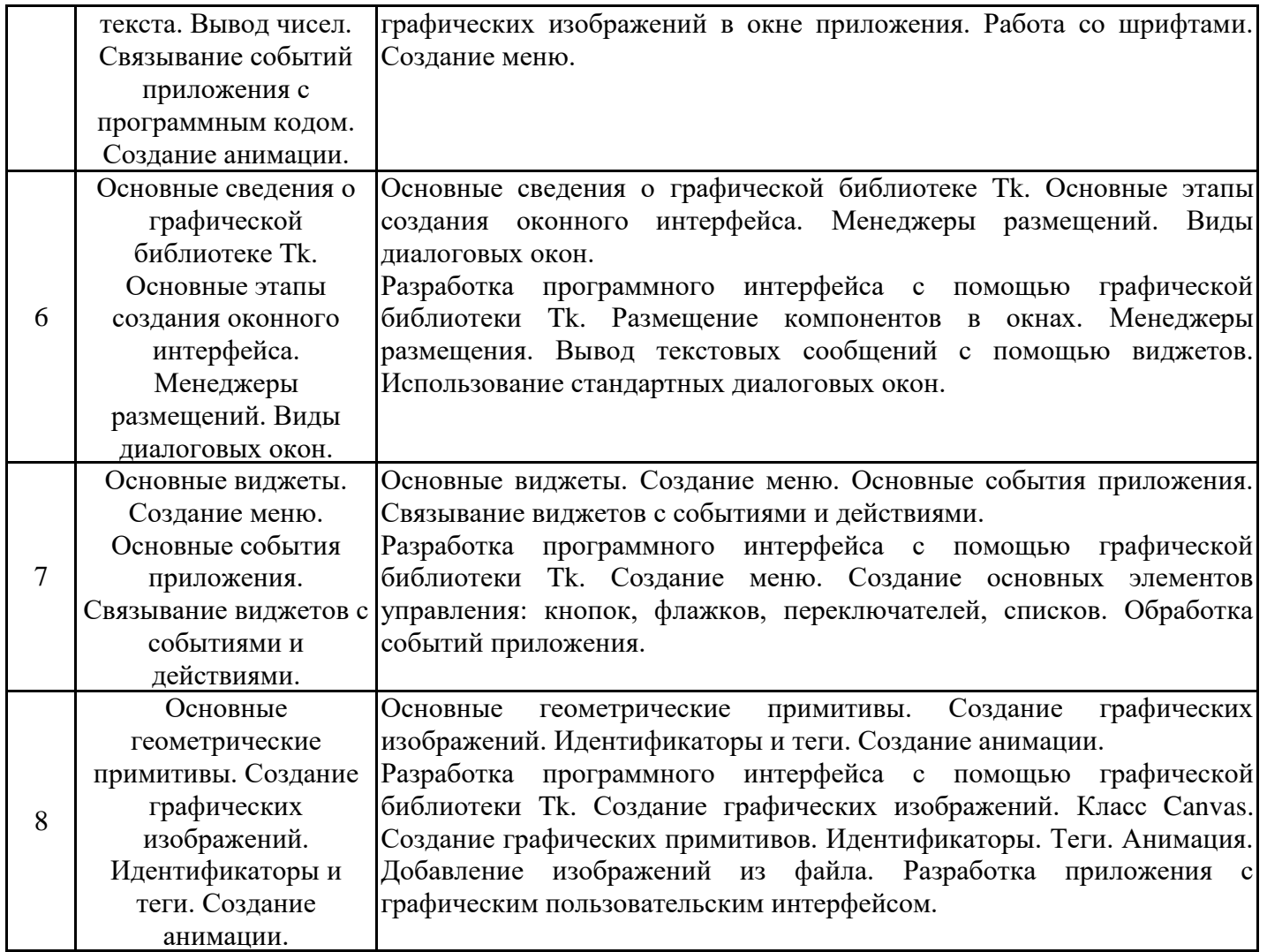

### 5.2. Самостоятельная работа обучающихся

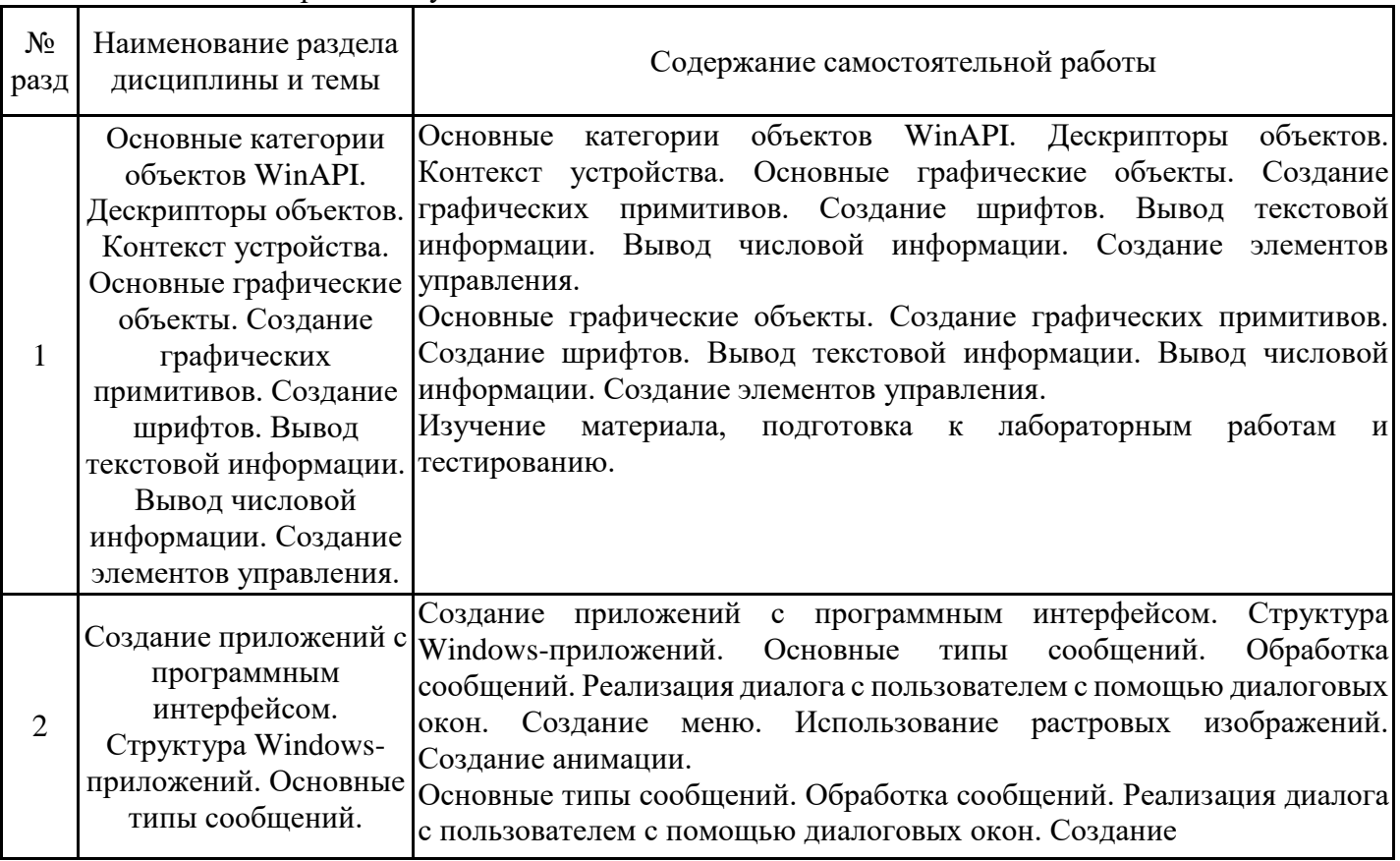

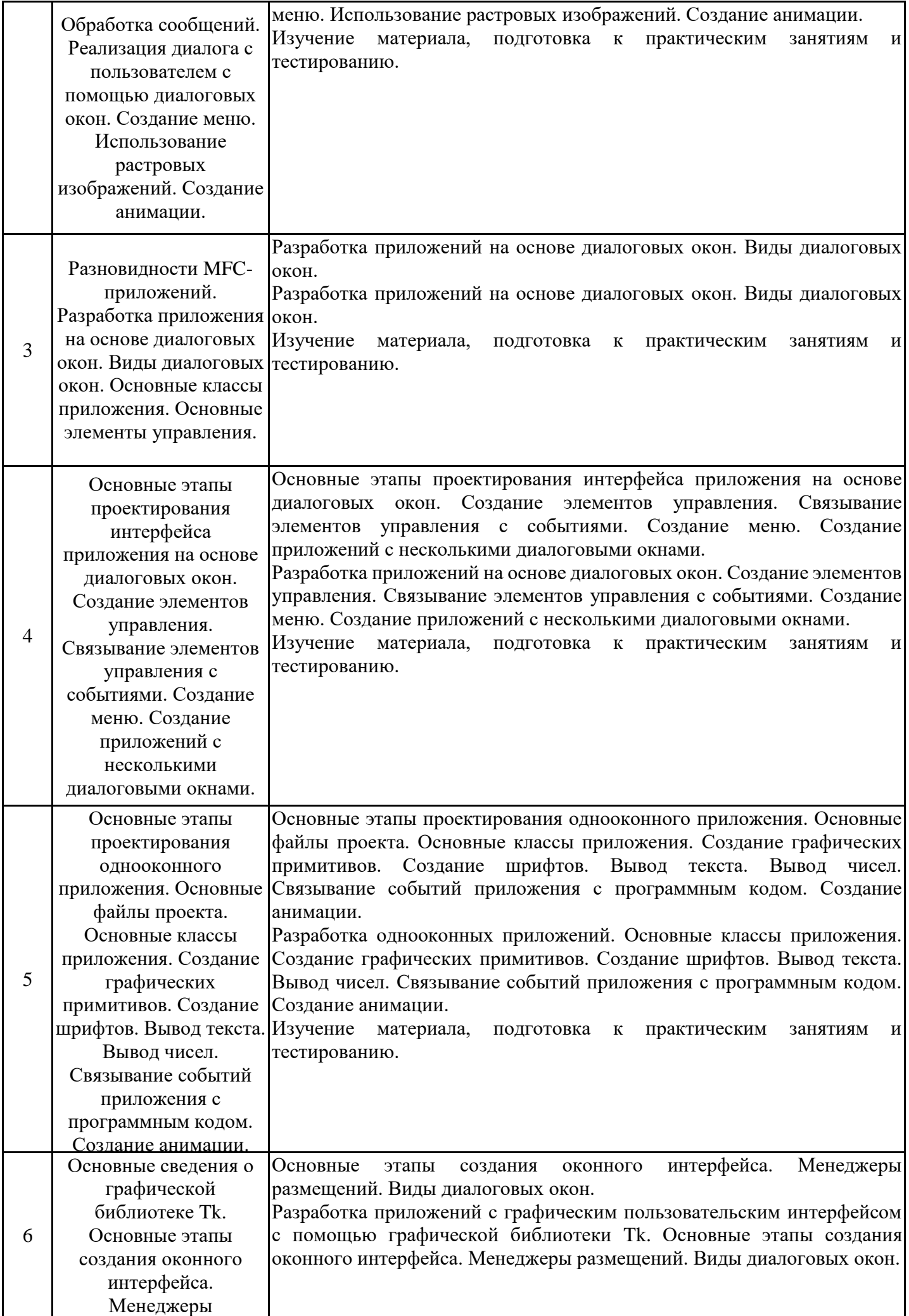

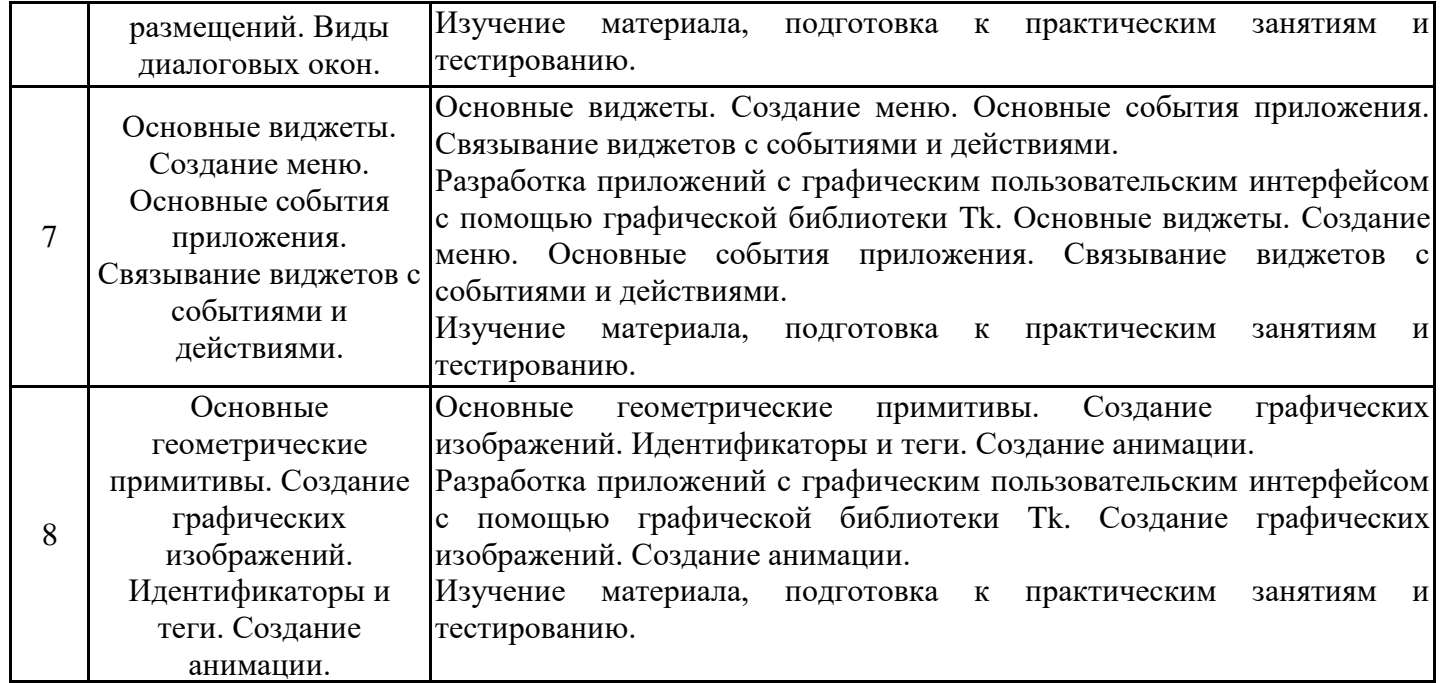

#### **6. Методические материалы для самостоятельной работы обучающихся по дисциплине (модулю)**

Программой дисциплины предусмотрено проведение практических занятий, предполагающих закрепление изученного материала и формирование у обучающихся необходимых знаний, умений и навыков. Кроме того, важнейшим этапом изучения дисциплины является самостоятельная работа обучающихся с использованием всех средств и возможностей современных образовательных технологий.

В объем самостоятельной работы по дисциплине включается следующее:

− изучение теоретических вопросов по всем темам дисциплины;

- − подготовка к лабораторным занятиям;
- − подготовка к текущему контролю успеваемости студентов;

− подготовка к зачету с оценкой.

Залогом успешного освоения дисциплины является обязательное посещение лабораторных занятий, так как пропуск одного (тем более, нескольких) занятий может осложнить освоение разделов курса. На практических занятиях материал, изложенный на лекциях, закрепляется при выполнении практических заданий.

Приступая к изучению дисциплины, необходимо в первую очередь ознакомиться с содержанием РПД, а также методическими указаниями по организации самостоятельной работы.

При подготовке к практическим занятиям и в рамках самостоятельной работы по изучению дисциплины обучающимся необходимо:

− повторить законспектированный на лекционном занятии материал и дополнить его с учетом рекомендованной по данной теме литературы;

− при самостоятельном изучении теоретической темы сделать конспект, используя рекомендованные в РПД источники;

− выполнить практические задания в рамках изучаемой темы;

- − ответить на контрольные вопросы по теме, используя материалы ФОС;
- − подготовиться к тестированию, предусмотренному в контрольных точках;
- − подготовиться к промежуточной аттестации.

При написании программ рекомендуется вначале написать программный код самостоятельно, а затем сравнить его с каким- либо примером. Такой подход позволяет студентам быстрее освоить методы, способы и стиль написания программ на языке Python и сократить время на его изучение.

Работы, выполняемые на практических занятиях, сдаются только лично на занятиях преподавателю, который ведет группу. Задания, выполняемые на компьютере, студенты сначала показывают только в электронном виде в среде разработки PyCharm или в интерактивной оболочке Shell. При необходимости, в присутствии преподавателя доделывают или исправляют ошибки. Если требуется распечатать выполненные работы и сдать их в бумажном виде, преподаватель говорит об этом на занятиях.

Итогом изучения дисциплины являются контрольная работа и зачет с оценкой. Зачет проводится по расписанию. Форма проведения занятия может быть устная, письменная и в электронном виде. Студенты, не прошедшие аттестацию, должны ликвидировать задолженность в установленном порядке.

### **7. Оценочные материалы для проведения текущего контроля успеваемости и промежуточной аттестации обучающихся по дисциплине (модулю)**

7.1. Перечень компетенций с указанием этапов их формирования в процессе освоения дисциплины

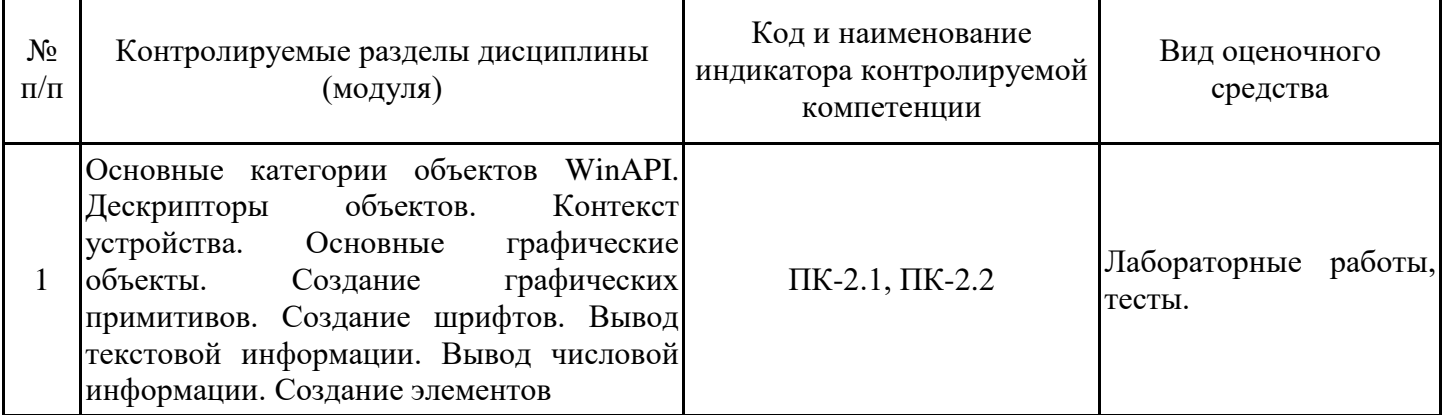

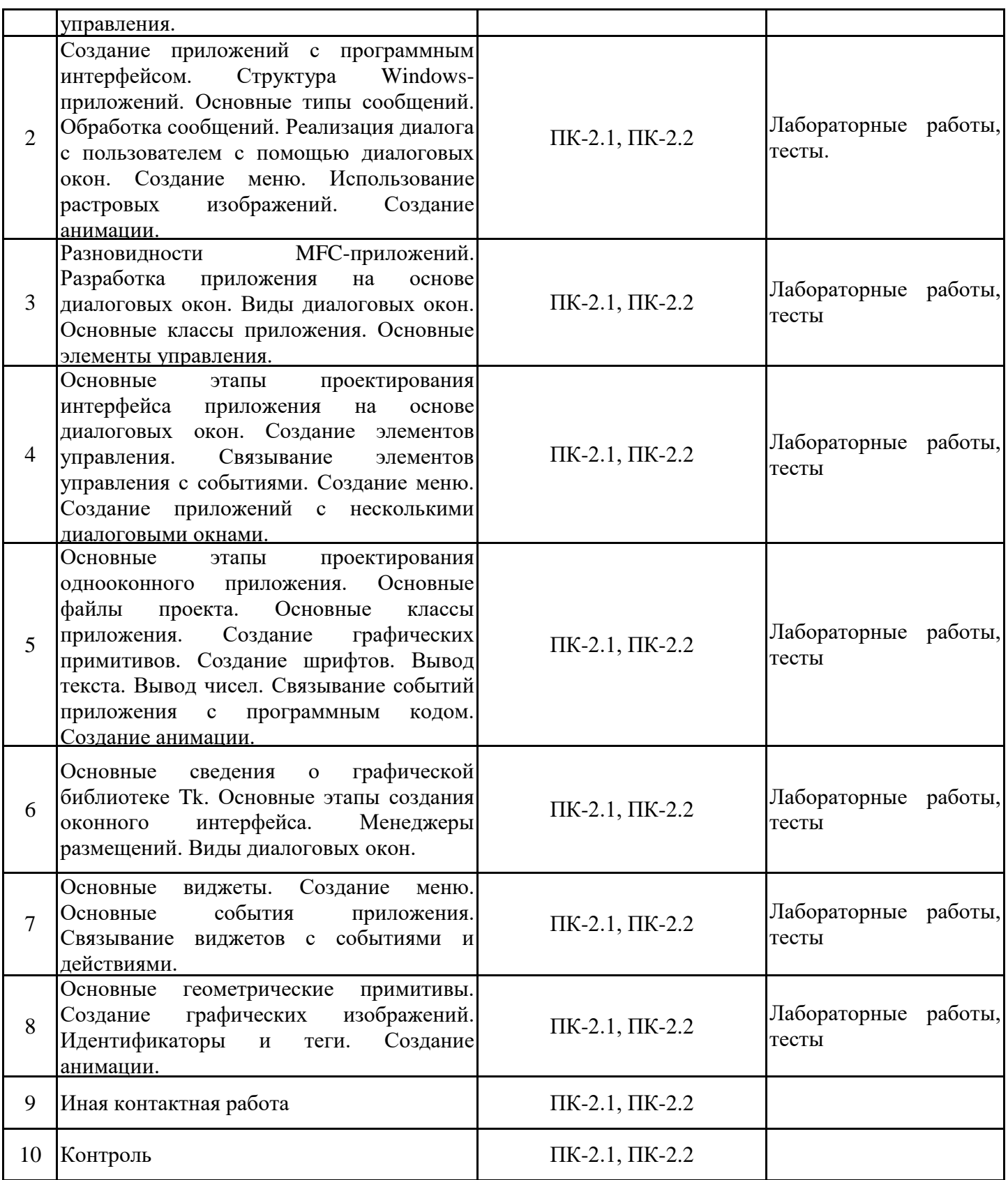

7.2. Типовые контрольные задания или иные материалы текущего контроля успеваемости, необходимые для оценки знаний, умений и навыков и (или) опыта профессиональной деятельности, характеризующих этапы формирования компетенций в процессе освоения дисциплины

Комплект заданий для проверки сформированности индикаторов достижений компетенций ПК-2.1, ПК-2.2

Тестовые и контрольные задания размещены в ЭИОС Moodle

7.3. Система оценивания результатов обучения по дисциплине (модулю) при проведении текущего контроля успеваемости

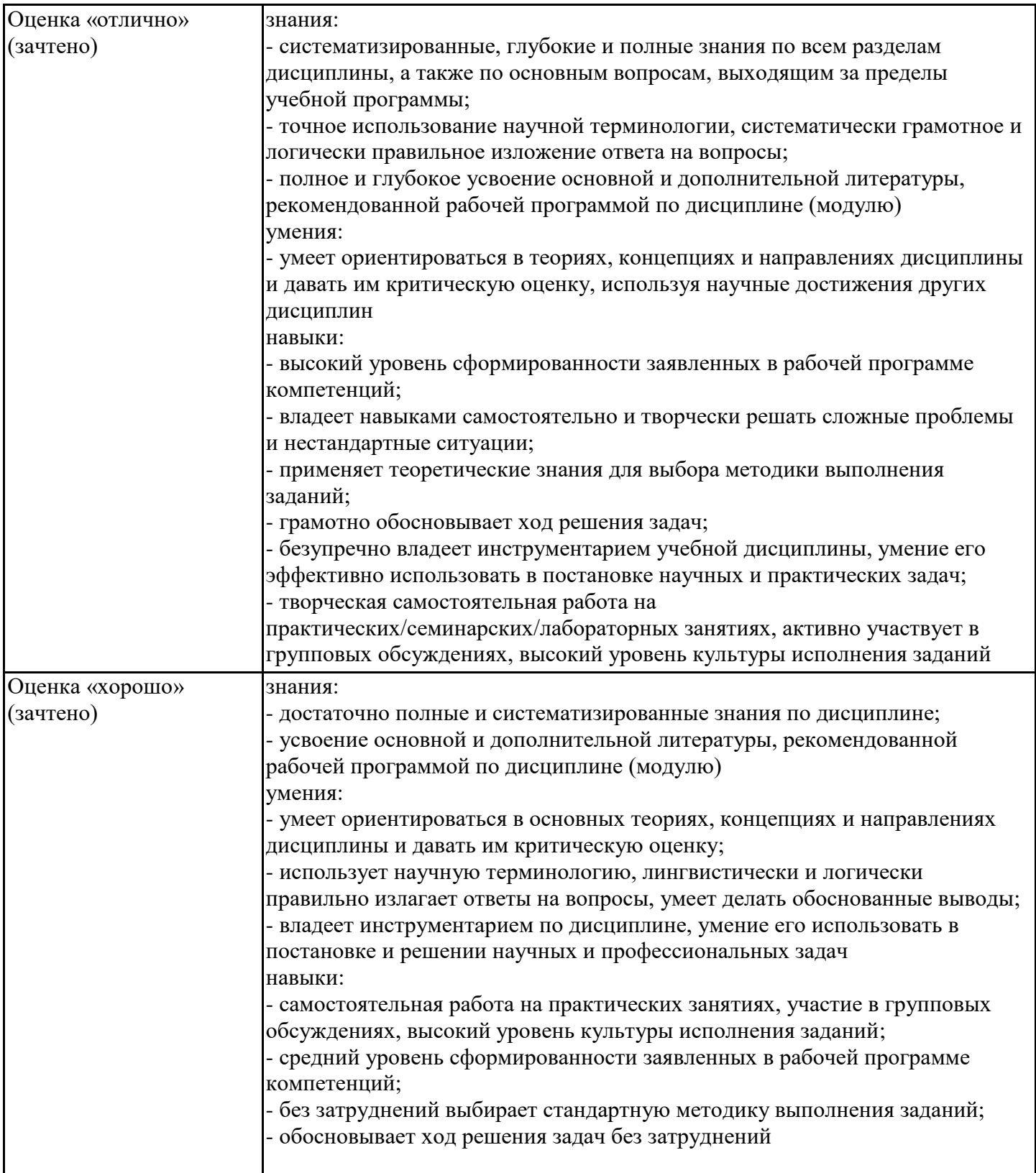

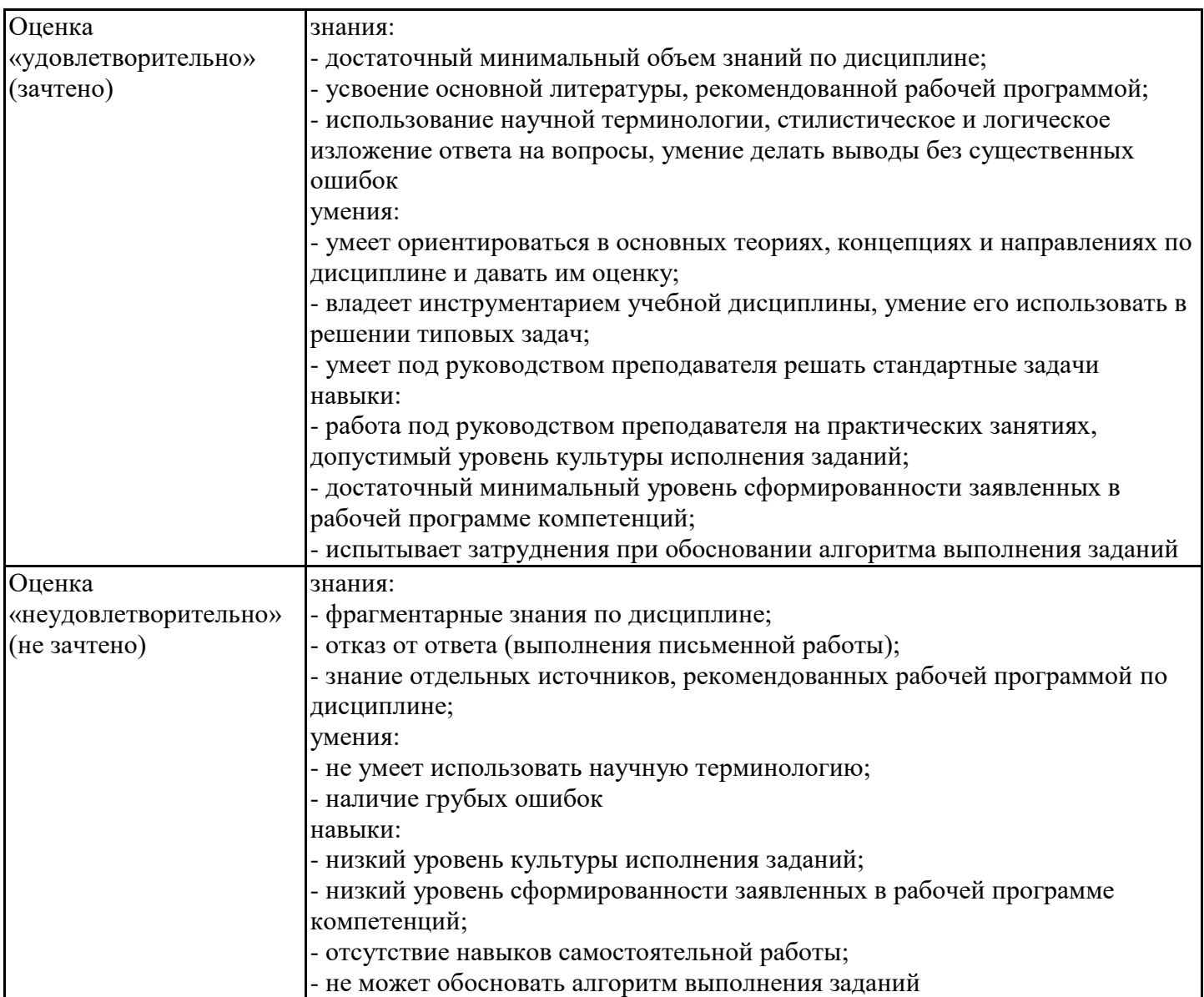

7.4. Теоретические вопросы и практические задания для проведения промежуточной аттестации обучающихся, необходимые для оценки знаний, умений и навыков и (или) опыта профессиональной деятельности, характеризующих этапы формирования компетенций в процессе освоения образовательной программы

7.4.1. Теоретические вопросы для проведения промежуточной аттестации обучающихся

- 1. Основные типы пользовательских интерфейсов.
- 2. Основные этапы проектирования программных интерфейсов.
- 3. Метафоры пользовательского интерфейса. Концептуальные модели взаимодействия.
- 4. Основные компоненты программных интерфейсов.
- 5. Основные критерии, которым должны удовлетворять программные интерфейсы.
- 6. Классификация диалогов и общие принципы их разработки.
- 7. Основные способы декомпозиции прикладных задач.
- 8. Основные принципы оптимальной декомпозиции архитектуры программного обеспечения.
- 9. Основные принципы визуального проектирования и событийного программирования.
- 10. Виды сообщений. Основные подходы к обработке сообщений.

11. Основные категории объектов библиотеки WinAPI. Дескрипторы объектов. Контекст устройства.

12. Библиотека WinAPI. Основные графические объекты. Создание графических примитивов.

13. Библиотека WinAPI. Создание шрифтов. Вывод текстовой информации. Вывод числовой информации.

- 14. Библиотека WinAPI. Основные элементы управления.
- 15. Библиотека WinAPI. Основные типы сообщений. Обработка сообщений.

16. Библиотека WinAPI. Виды диалоговых окон. Создание диалогового окна.

17. Библиотека WinAPI. Создание меню.

18. Библиотека WinAPI. Использование растровых изображений.

19. Библиотека WinAPI. Создание анимации.

20. Библиотека MFC. Основные классы MFC-приложения.

21. Библиотека MFC. Основные графические объекты.

22. Библиотека MFC. Основные типы приложений.

23. Библиотека MFC. Приложения на основе диалоговых окон. Основные особенности. Виды диалоговых окон.

24. Библиотека MFC. Однодокументные приложения. Основные особенности. Основные классы.

25. Библиотека MFC. Создание меню.

26. Библиотека MFC. Обработка сообщений. Карта сообщений.

27. Библиотека MFC. Виды шрифтов. Создание собственных шрифтов.

28. Библиотека MFC. Создание графических изображений.

29. Библиотека MFC. Создание анимации.

30. Библиотека Tk. Основные этапы создания оконного интерфейса. Менеджеры размещений.

31. Библиотека Tk. Виды диалоговых окон.

32. Библиотека Tk. Простейшие виджеты: кнопка, текстовое поле, поле для ввода.

33. Библиотека Tk. Функциональные виджеты: поле со списком, флажок, переключатель.

34. Библиотека Tk. Виды сообщений. Основные подходы к обработке сообщений.

35. Библиотека Tk. Класс Canvas. Основные графические примитивы.

36. Библиотека Tk. Создание графических изображений.

37. Библиотека Tk. Использование растровых изображений.

38. Библиотека Tk. Создание анимации.

7.4.2. Практические задания для проведения промежуточной аттестации обучающихся

Практические задания для проведения промежуточной аттестации обучающихся размещены по адресу ЭИОС Moodle https://moodle.spbgasu.ru/Кафедра информационных технологий/Технологии разработки программных интерфейсов

7.4.3. Примерные темы курсовой работы (проекта) (при наличии)

Курсовая работа (проект) не предусмотрена учебным планом.

7.5. Методические материалы, определяющие процедуры оценивания знаний, умений, навыков и (или) опыта профессиональной деятельности, характеризующие этапы формирования компетенций

Процедура проведения промежуточной аттестации и текущего контроля успеваемости регламентируется локальным нормативным актом, определяющим порядок организации и проведения текущего контроля успеваемости и промежуточной аттестации обучающихся.

Процедура оценивания формирования компетенций при проведении текущего контроля приведена в п. 7.2.

Типовые контрольные задания или иные материалы текущего контроля приведены в п. 7.3.

Промежуточная аттестация по дисциплине проводится в форме зачета c оценкой.

7.6. Критерии оценивания сформированности компетенций при проведении промежуточной аттестации

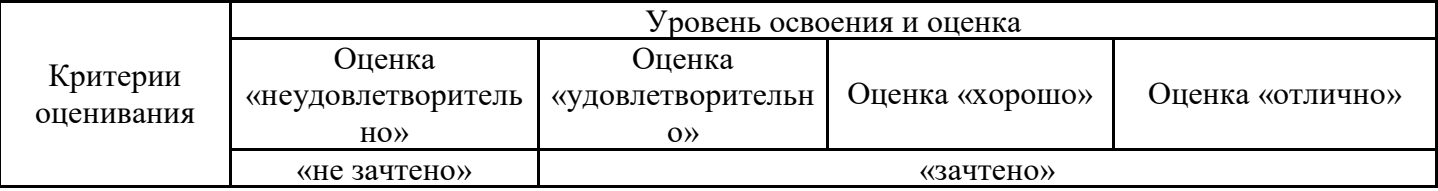

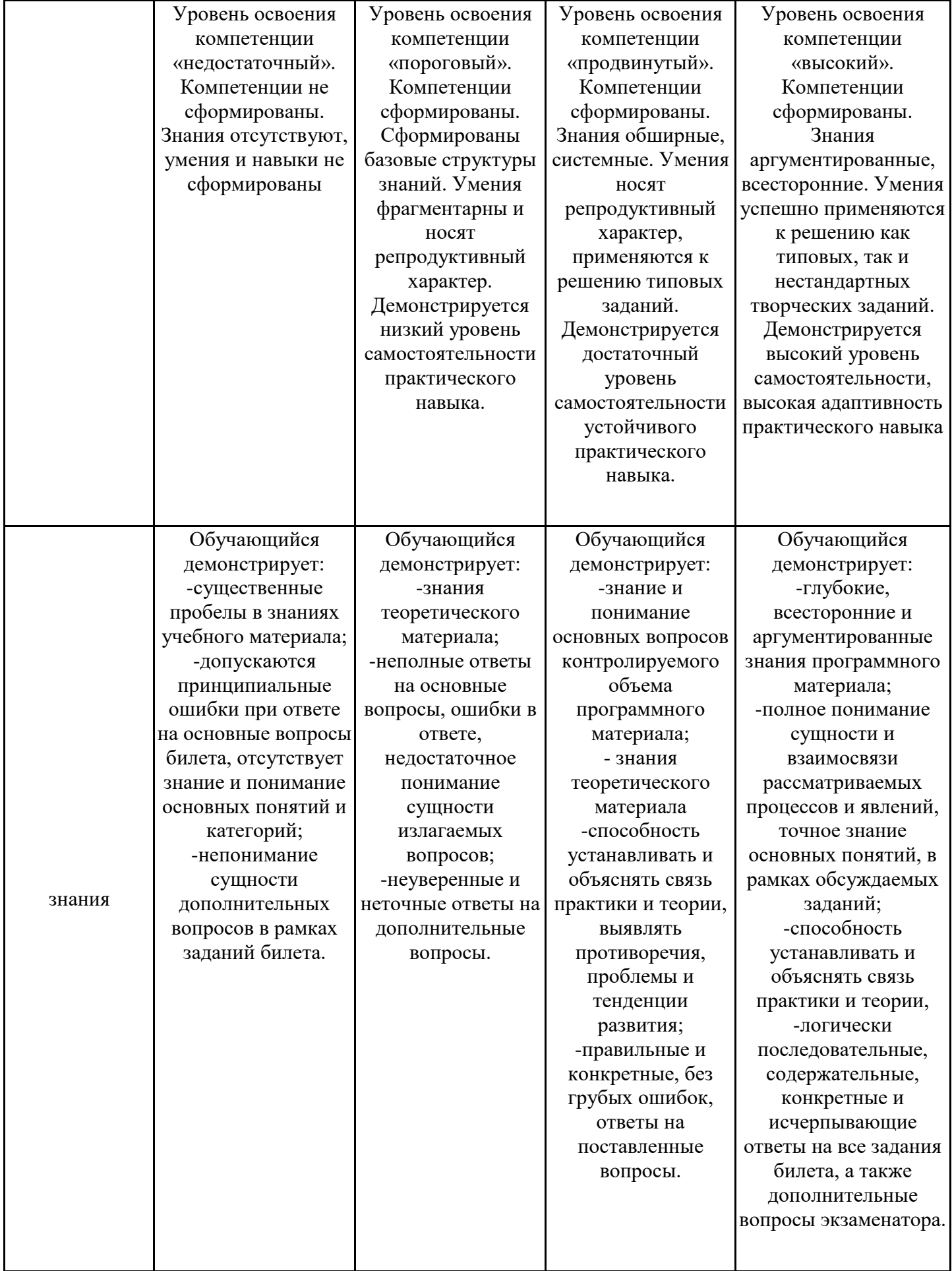

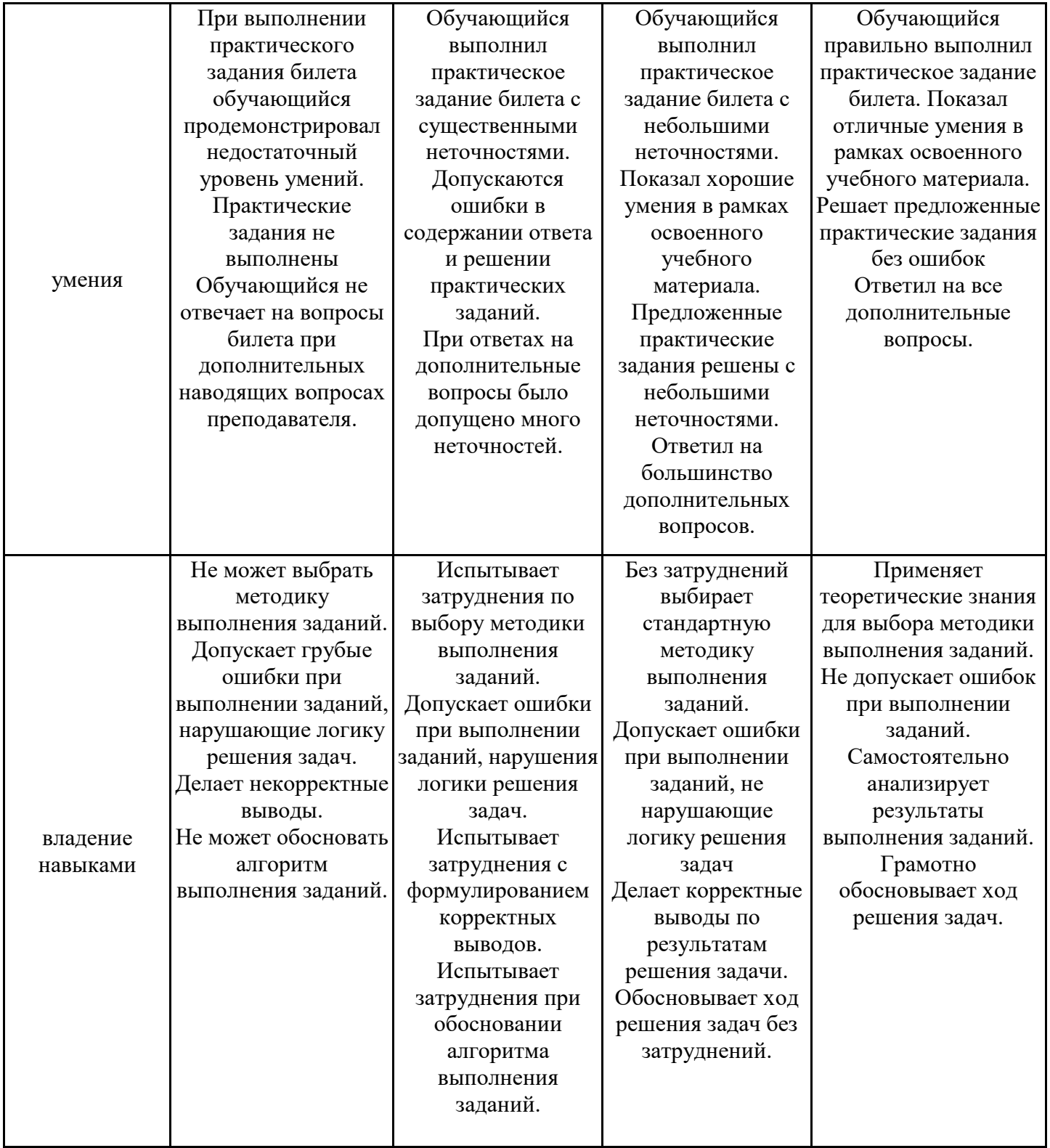

Оценка по дисциплине зависит от уровня сформированности компетенций, закрепленных за дисциплиной, и представляет собой среднее арифметическое от выставленных оценок по отдельным результатам обучения (знания, умения, владение навыками).

Оценка «отлично»/«зачтено» выставляется, если среднее арифметическое находится в интервале от 4,5 до 5,0.

Оценка «хорошо»/«зачтено» выставляется, если среднее арифметическое находится в интервале от 3,5 до 4,4.

Оценка «удовлетворительно»/«зачтено» выставляется, если среднее арифметическое находится в интервале от 2,5 до 3,4.

Оценка «неудовлетворительно»/«не зачтено» выставляется, если среднее арифметическое находится в интервале от 0 до 2,4.

## **8. Учебно-методическое и материально-техническое обеспечение дисциплины (модуля)**

8.1. Перечень основной и дополнительной литературы, необходимой для освоения дисциплины (модуля)

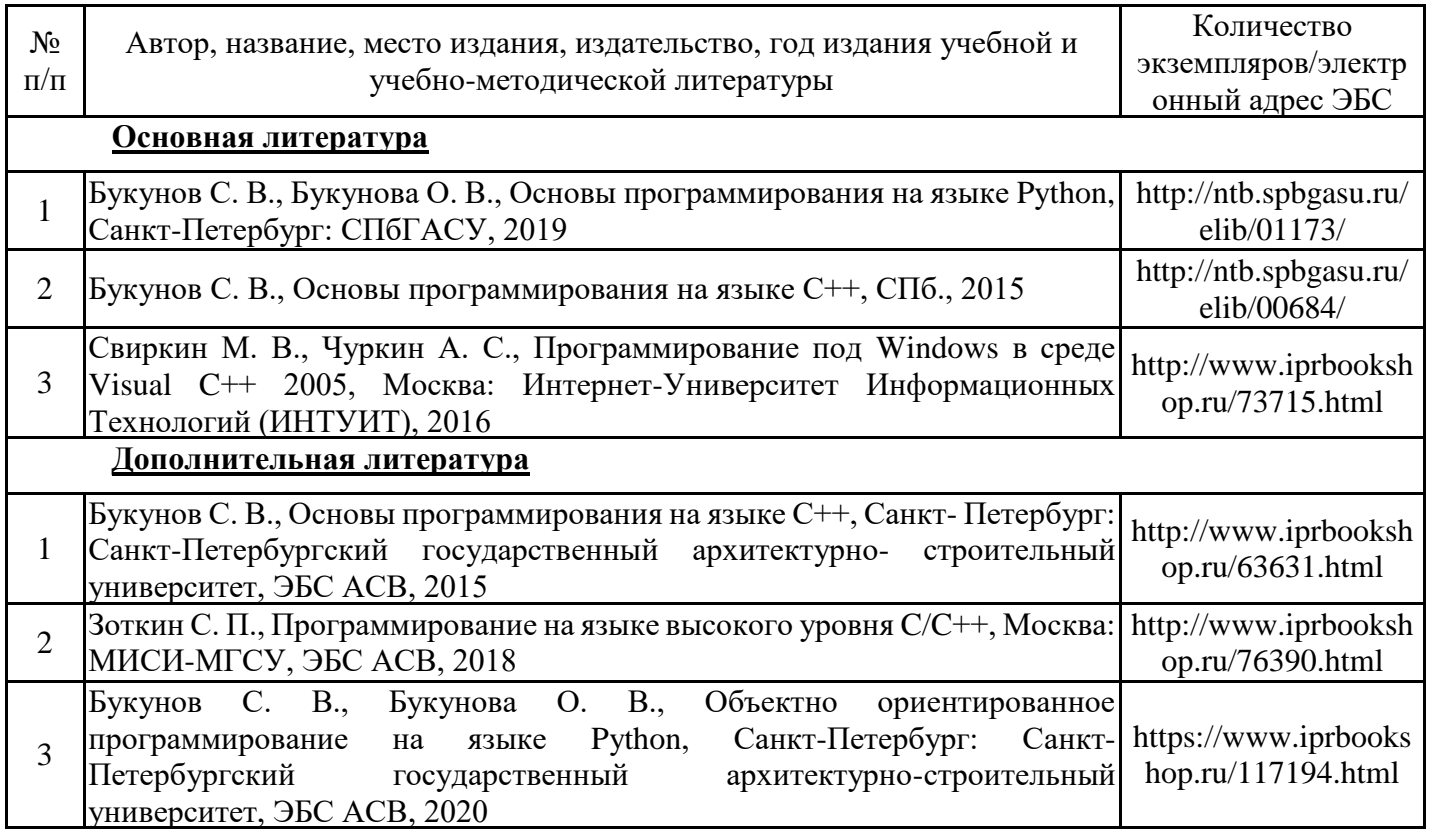

Обучающиеся из числа инвалидов и лиц с ОВЗ обеспечиваются печатными и (или) электронными образовательными ресурсами в формах, адаптированных к ограничениям их здоровья.

8.2. Перечень ресурсов информационно-телекоммуникационной сети «Интернет», необходимых для освоения дисциплины (модуля)

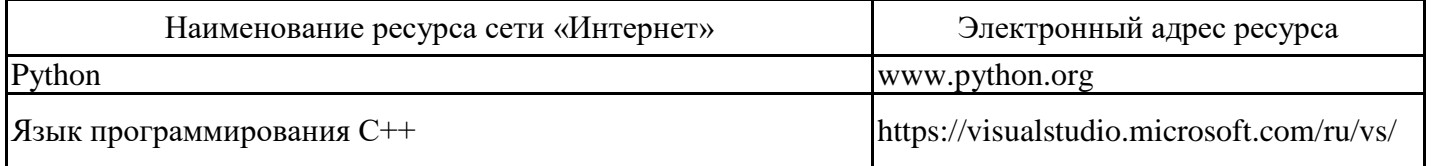

8.3. Перечень современных профессиональных баз данных и информационных справочных систем

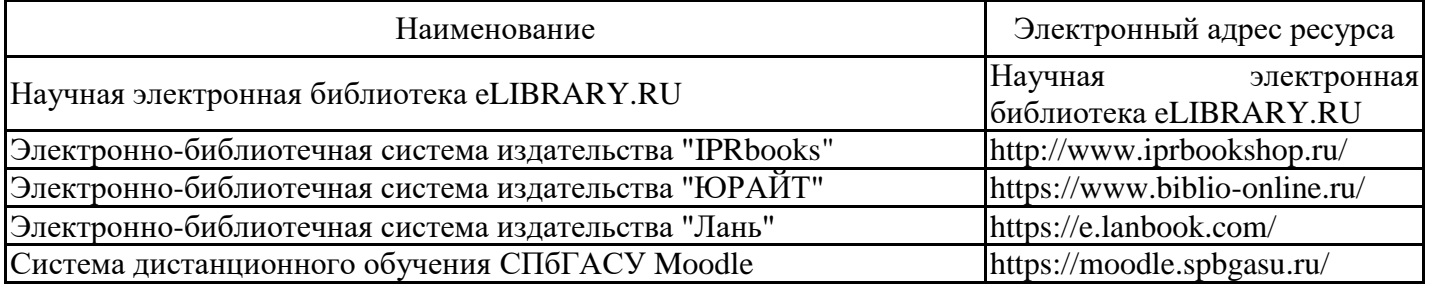

8.4. Перечень информационных технологий, используемых при осуществлении образовательного процесса по дисциплине, включая перечень лицензионного и свободно распространяемого программного обеспечения

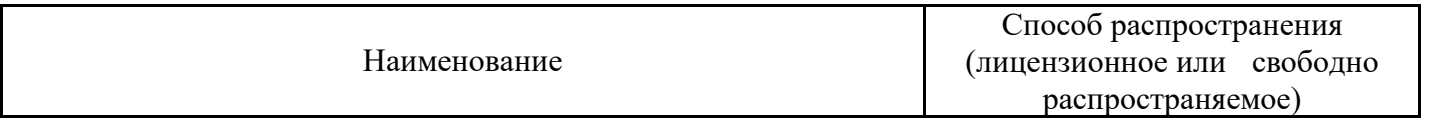

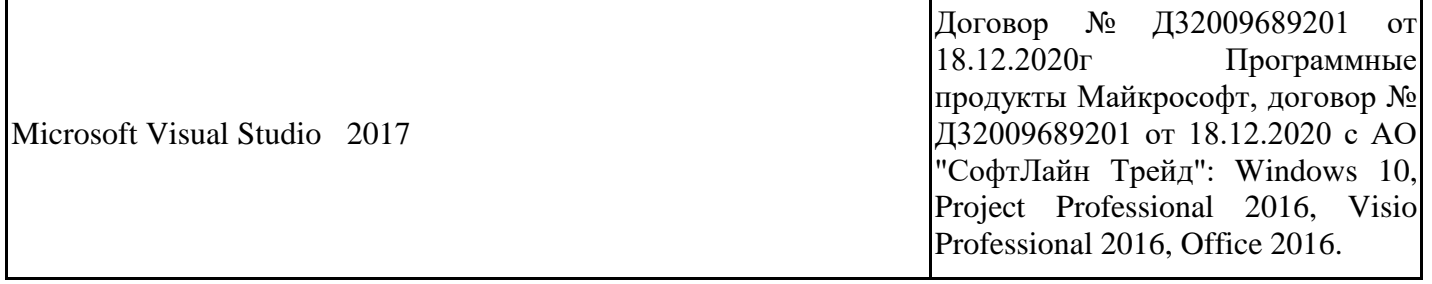

8.5. Материально-техническое обеспечение дисциплины Сведения об оснащенности учебных аудиторий и помещений для самостоятельной работы Наименование учебных аудиторий и помещений для самостоятельной работы Оснащенность оборудованием и техническими средствами обучения

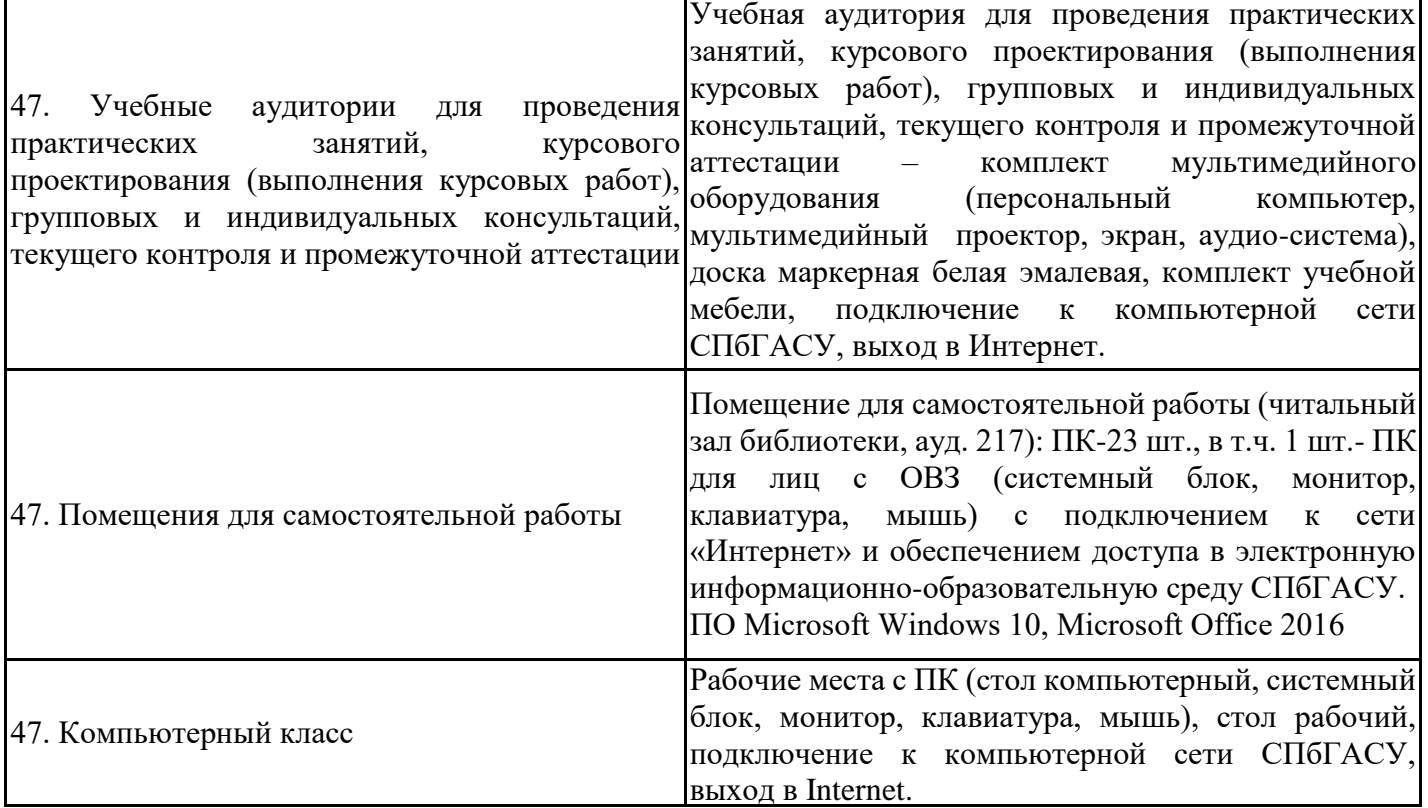

Для инвалидов и лиц с ОВЗ обеспечиваются специальные условия для получения образования в соответствии с требованиями нормативно-правовых документов.